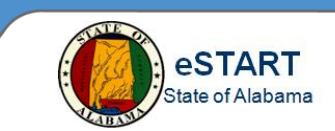

## **Preparing for Agency Sign-Off**

The following items must be verified and corrected before performing final sign-off of employee timecards.

**Note:** Sign-off occurs 5 business days before the next payday by **12:00p.m.**

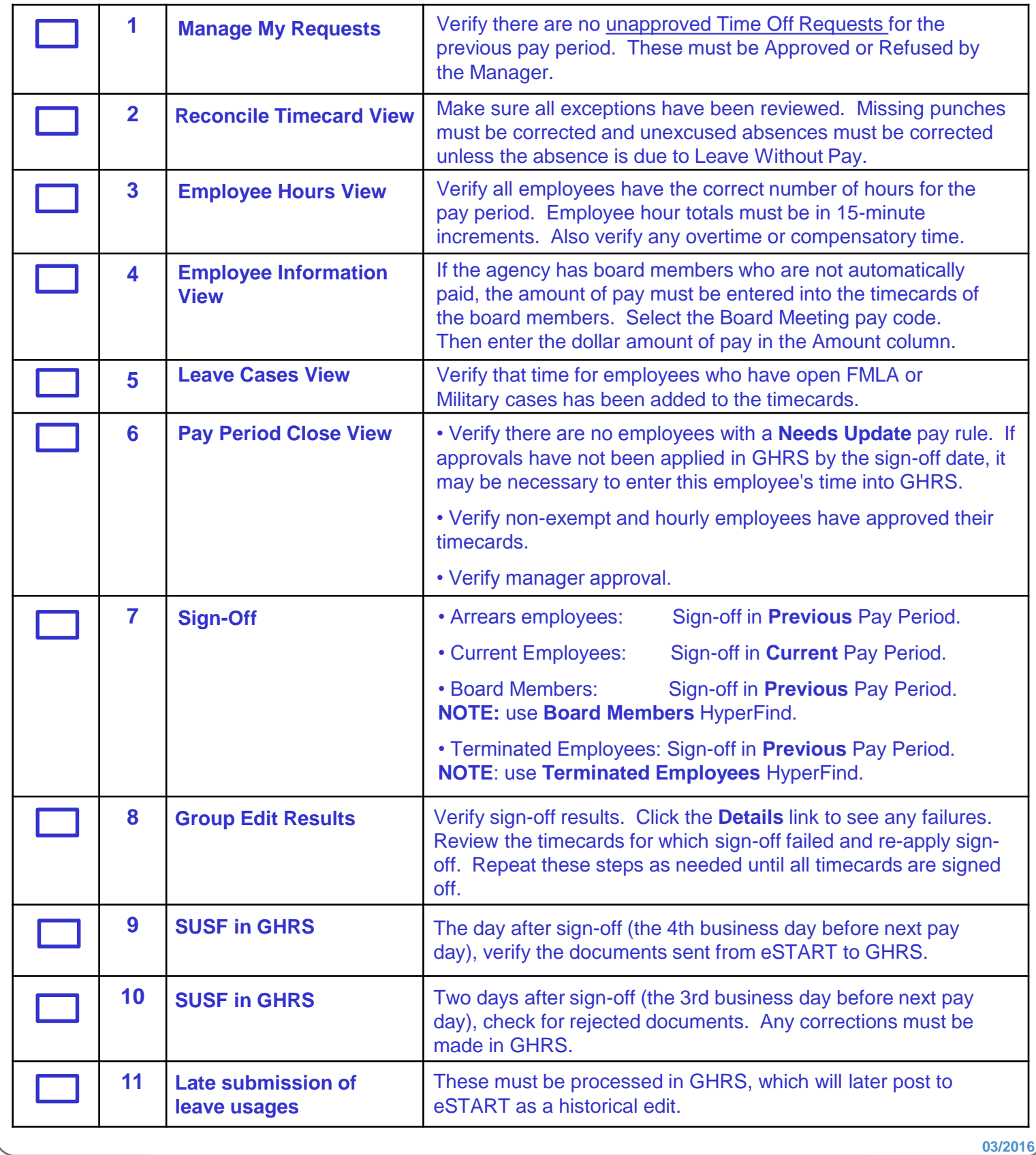